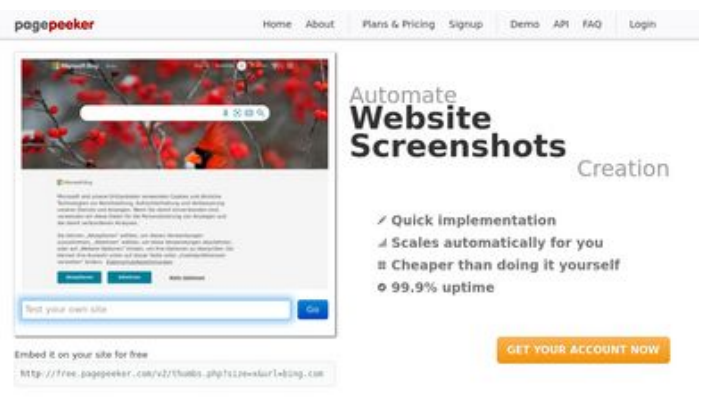

 $\bigcirc$  Fast rendering

#### **Avaliação do site dev-codehelper.onrender.com**

Gerado a 12 de Dezembro de 2022 04:10 AM

**O resultado é de 50/100**

ha Accurate screenshots **M** Fast rendering<br>Generate screenshots in a matter of seconds. Never busy, so there's<br>no waiting in line. Rendering starts immediately and is finished<br>quickly **The Musical district restricts in the state of the state of the state of the state of the state of the state of the state of the state of the state of the state of the state of the state of the state of the state of the s** 

#### **Conteúdo SEO**

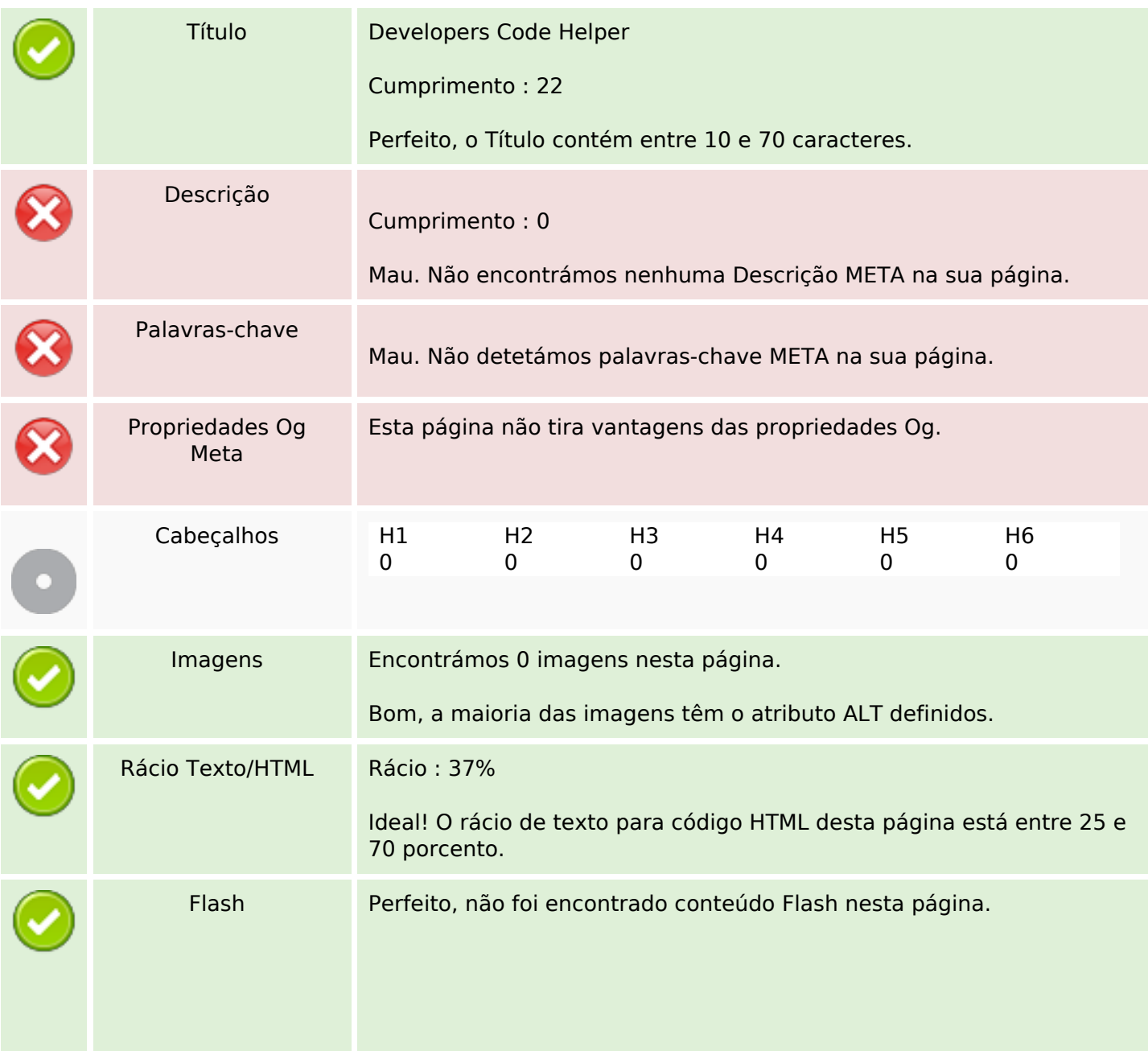

### **Conteúdo SEO**

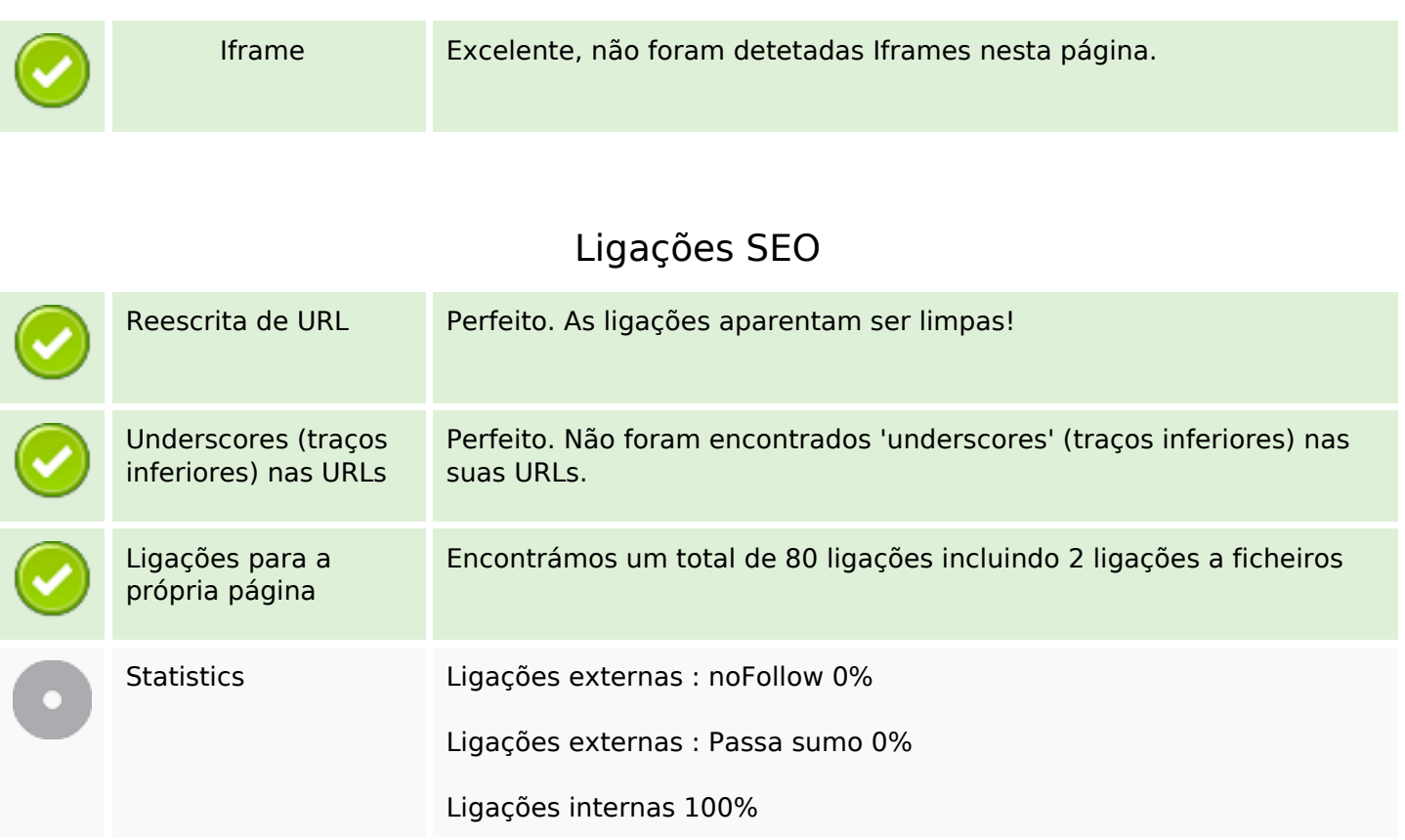

# **Ligações para a própria página**

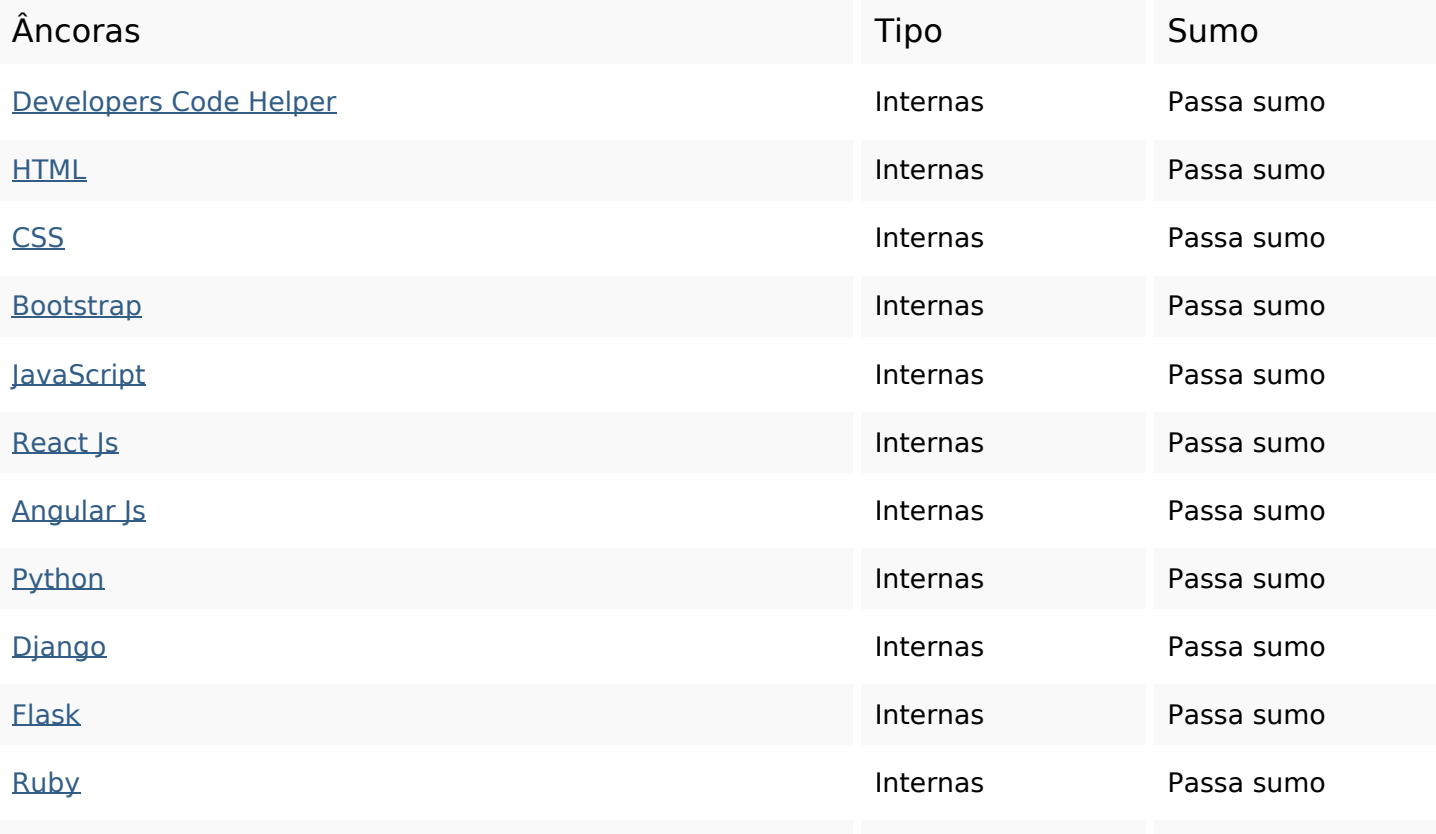

# **Ligações para a própria página**

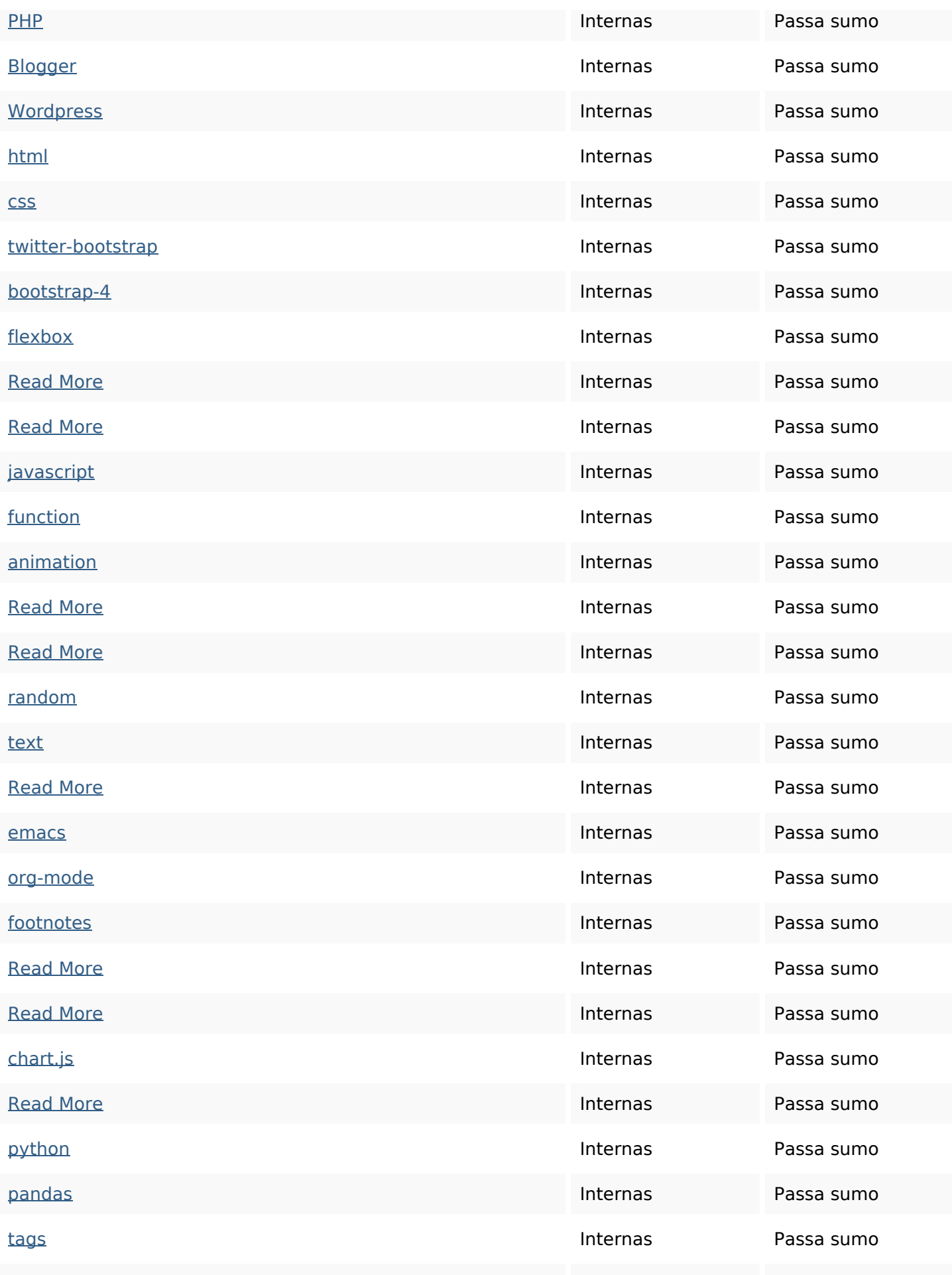

## **Ligações para a própria página**

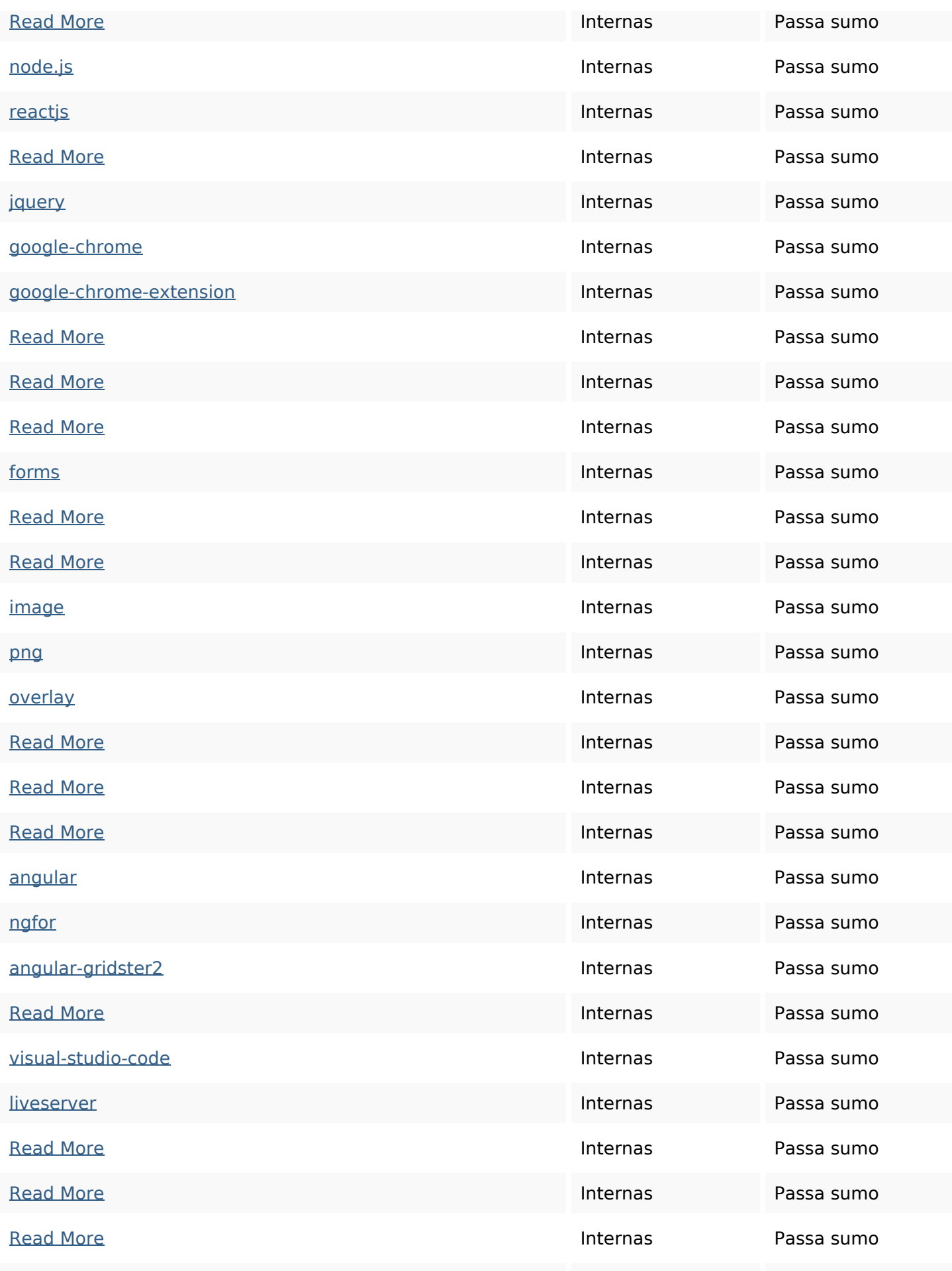

### **Ligações para a própria página**

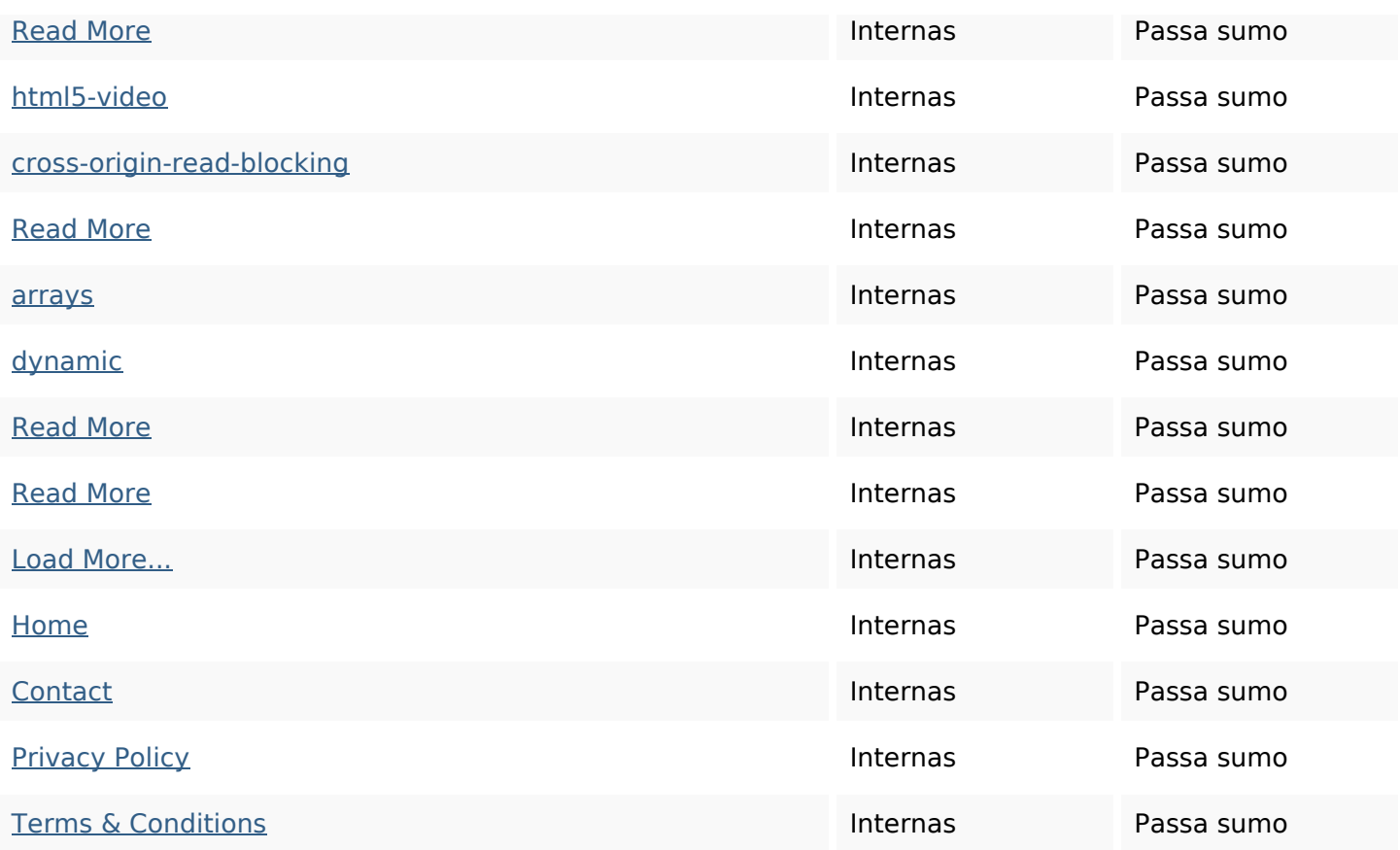

#### **Palavras-chave SEO**

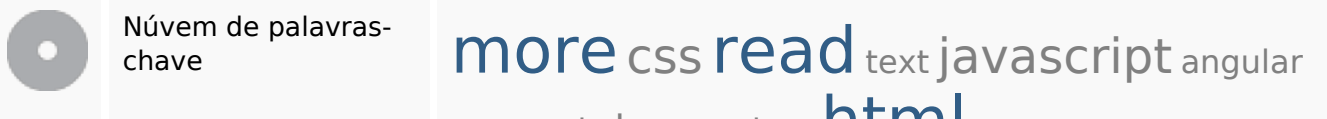

org-mode how python  $\text{ntml}$ 

#### **Consistência das Palavras-chave**

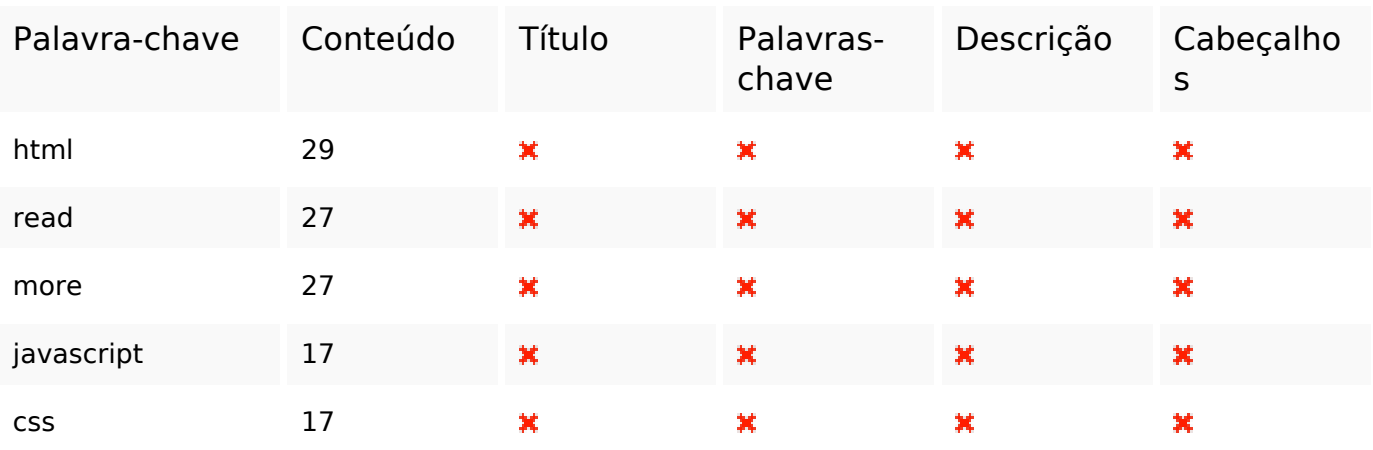

#### **Usabilidade**

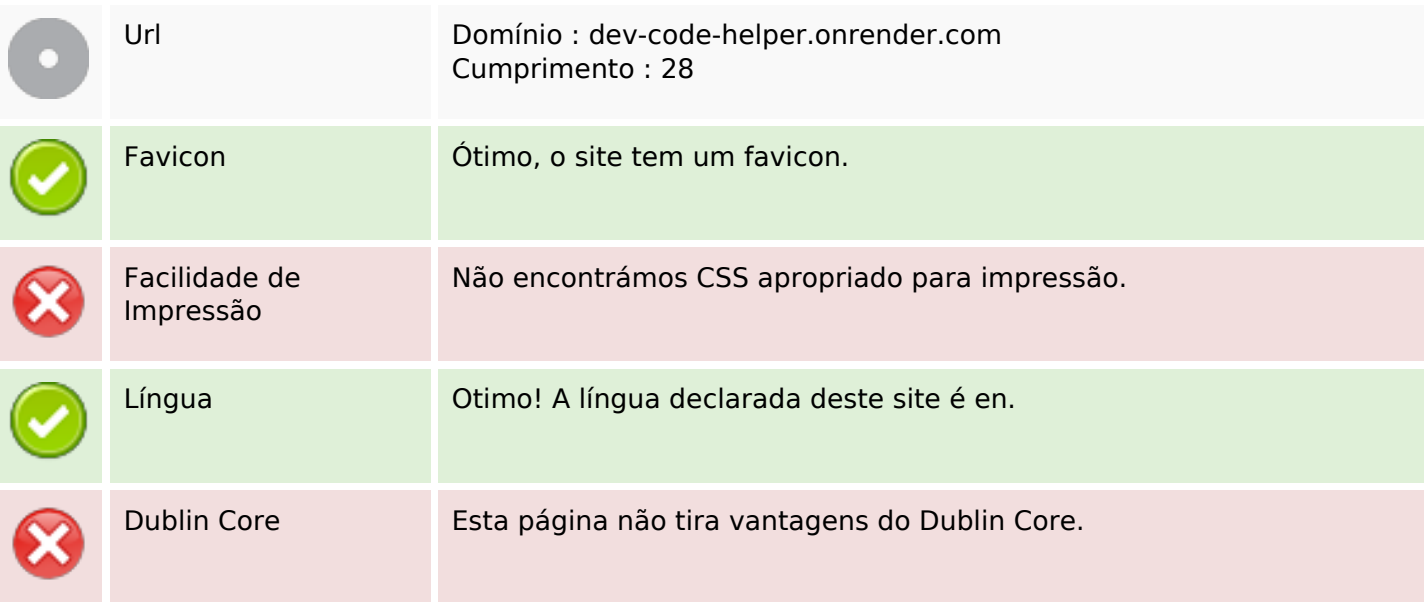

#### **Documento**

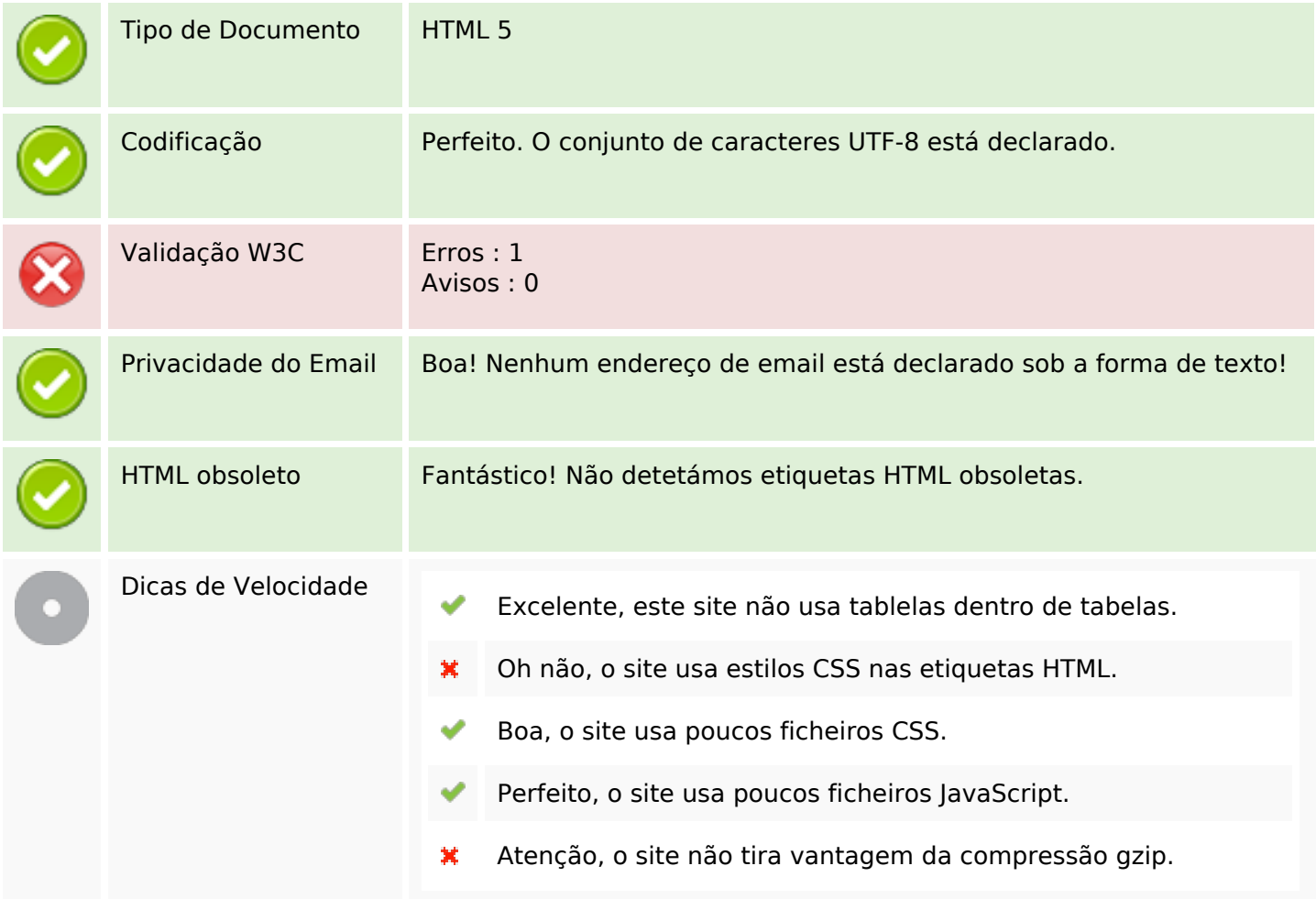

## **Dispositivos Móveis**

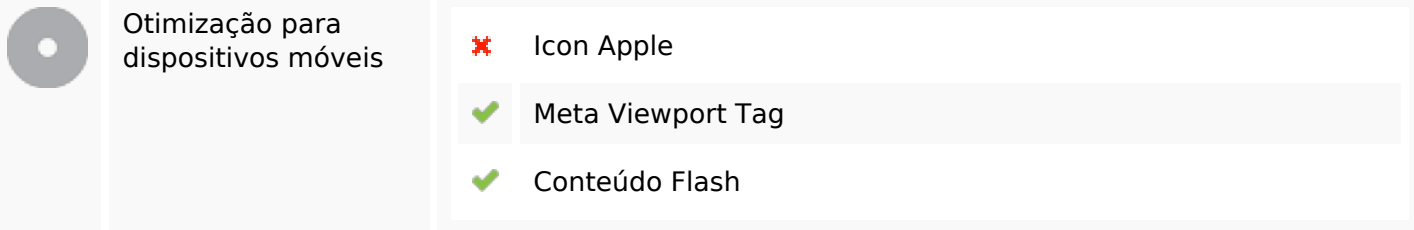

# **Otimização**

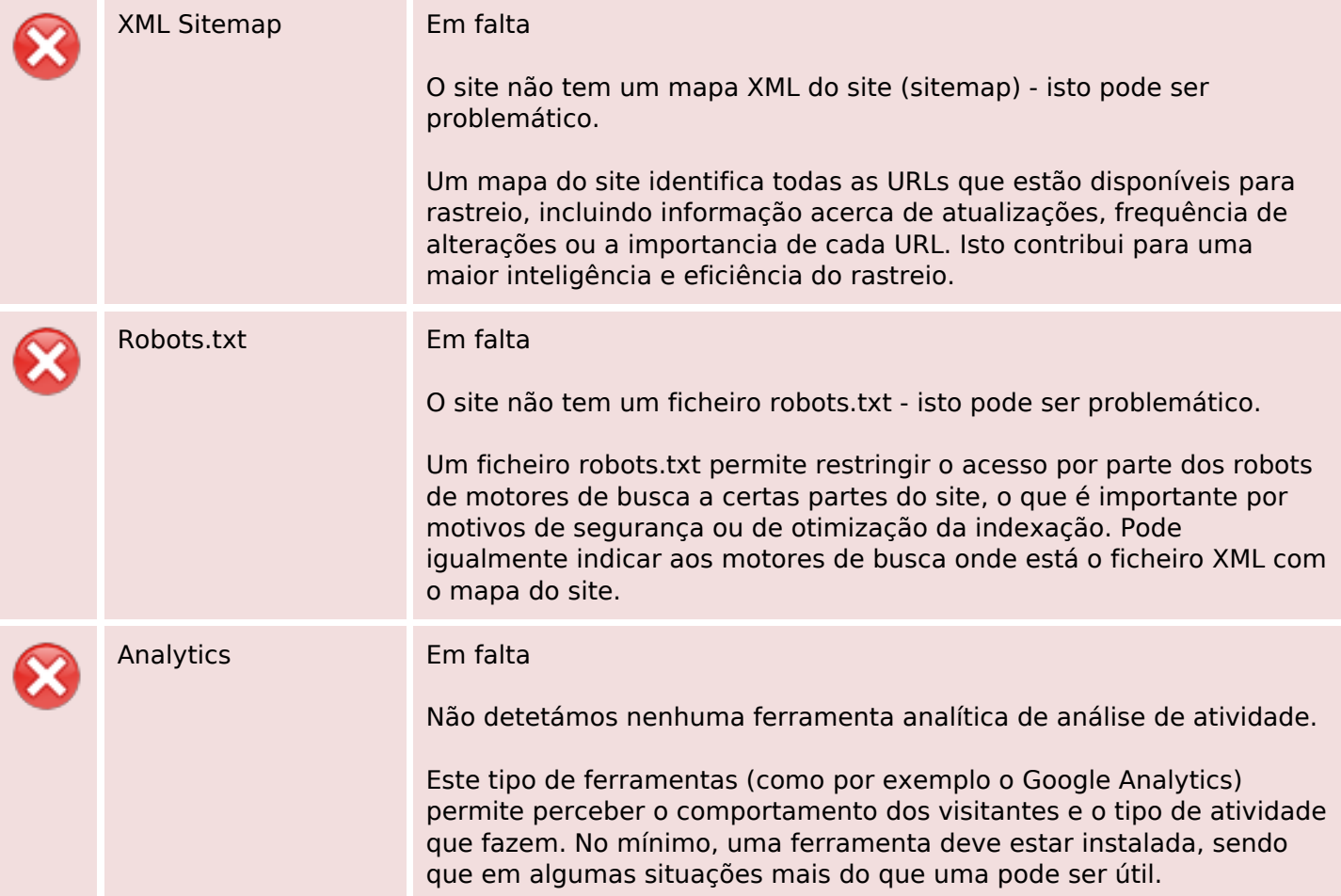